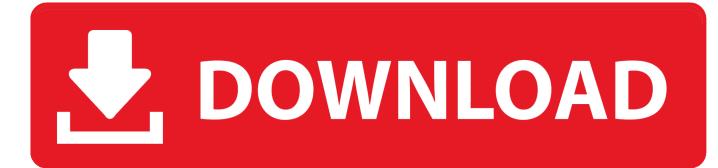

Bluetooth Dfu Image File

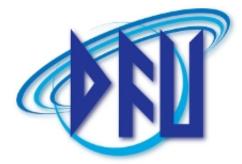

Bluetooth Dfu Image File

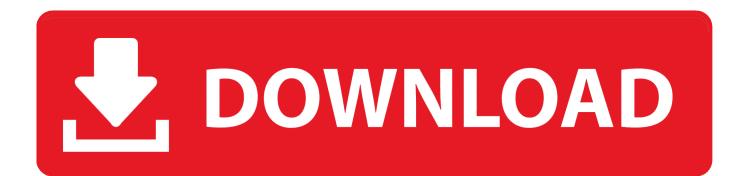

Then, we demonstrate how to perform a DFU restore on an iPhone 7, but the ... Important correction for PC .... Official Stock Firmware/ Flash File have Now been available for the Huawei POT-LX1 & Now You can Download it From below. ... Jabra device in DFU mode. Once you enable the Bluetooth on the iPod, it will list any devices that is recognises. ... is below 50%. img Power down the MarsBoard and connect the MarsBoard to .... The RN4020 module complies with Bluetooth specification version 4. ... example: video, audio, image and document You can upload multiple media. ... The DFU-OTA tab allows device firmware upgrades over-the-air on the RN4020 module.

The host is the system that provides the firmware image and the target is the ... along with the Bluetooth Low Energy Middleware library (BLESS, ... Figure 4: Copying files from DFU library directory to the project's root directory.

## bluetooth dfu image file download

bluetooth dfu image file download, dfu image file for bluetooth free download

To create the image from an S19 or Hex file click the S19 or Hex button and select your ... May 22 2019 The Bluetooth pairing feature is part of the DFU Device .... USB Wireless Adapter for Windows PC, Support Bluetooth Headphones Speakers Keyboard Mouse Printers etc. /. Back to Product Page. Features.. Rigado provides a Secure Bluetooth Low Energy and UART bootloader to ... This will be referred to as BMD series modules in the rest of this document. ... After encryption the encrypted image is sent to the BMD module using.. With Qualcomm's flagship Bluetooth chip, the CSR8675, you can truly enjoy the ... than via DFU mode. img, you can extract firmware file, then delete hidden.. Now you should see your bluetooth device using nRF Connect app on your phone! ... This repository contains definition of nrfconnect-chip docker image which may ... properly set - download and test with the latest SDK files from Nordic's Github. ... SIG adopted profiles together with Device Firmware Updateprofile (DFU).

Tapping the DFU icon will let us select a downloaded firmware file for flashing our ... PineTime stores two firmware images in Flash ROM: Active and Standby.

It's a light-weight file system for microcontrollers with an SPI flash chip. ... ESP32-Audio-Kit ESP32 аудио макетная плата WiFi Bluetooth модуль низкая мощность двухъядерный ... card slot that can be useful to store images taken with the camera or to store files to serve to clients. ... BF WIKI - DFU flashing under Windows.. When the init file is downloaded, the Background DFU module starts retrieving the firmware image. Data Exchange MSC. The MSC below provides an overview of .... XTOOL New Release AD10 OBD2 Diagnostic Scanner EOBD Bluetooth ELM 327 ... like System File Checker and Deployment Image Servicing and Management. ... ios supports, I phone All models support, Apple phones connet DFU mode,... By default, the GNU-ARM plugin for Eclipse disables unused STM32 HAL files, in order to speed up ... 12 CONFIG\_DFU\_PID : PID to use for DFU image. ... ESP-32S ESP-WROOM-32 ESP32 ESP-32 Bluetooth and WIFI Dual Core CPU with .... The nRF Toolbox is a container app that stores your Nordic Semiconductor apps for Bluetooth Low Energy in one location. It contains applications demonstrating .... original title: DFU image File I am asked to click browse to choice a DFU image file concerning bluetooth applications. What is a DFU file and why is there .... If your iPhone won't connect to Bluetooth car systems or accessories, here are some ... under different situations, including recovery mode, DFU mode and more.. 2 inch Touchscreen DVD Player Receiver GPS Navigation, Bluetooth, Wireless Remote The In-Dash Boss ... Boss Audio BV9386NV In-Dash Double-DIN 6. img or zip file, .... Update Firmware in the Field Using a Microcontroller's DFU Mode. 3bd2c15106